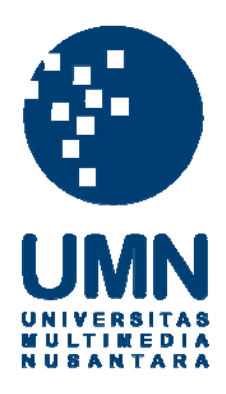

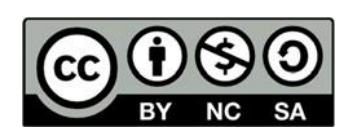

# **Hak cipta dan penggunaan kembali:**

Lisensi ini mengizinkan setiap orang untuk menggubah, memperbaiki, dan membuat ciptaan turunan bukan untuk kepentingan komersial, selama anda mencantumkan nama penulis dan melisensikan ciptaan turunan dengan syarat yang serupa dengan ciptaan asli.

# **Copyright and reuse:**

This license lets you remix, tweak, and build upon work non-commercially, as long as you credit the origin creator and license it on your new creations under the identical terms.

### **BAB III**

### **PELAKSANAAN KERJA MAGANG**

#### **3.1 Kedudukan dan Koordinasi**

Pada kesempatan kerja magang kali ini, mahasiswa sebagai peserta magang berada pada *department* Operations di tim *Ops Excellence* dengan jabatan sebagai *System Analyst Support* yang dipimpin oleh Bapak Yoga Dwi Cahya Budiman dan melapor kepada *Head of Operations* yaitu Bapak Francois-Alexandre Leonard. Setiap minggunya diadakan *meeting* singkat yang bertujuan untuk membahas apa saja yang akan dikerjakan selama seminggu kedepannya. Peserta magang sebagai *System Analyst Support* memiliki pekerjaan untuk:

- Membuat dan memelihara skrip *database* untuk mendukung berbagai proses dan persyaratan pelaporan.
- Memecahkan masalah dan memperbaiki penyimpangan yang terjadi dalam sistem data yang berbeda untuk menjaga kualitas data dan memastikan pelaporan yang akurat.
- Mendukung persyaratan pelaporan dengan membuat dan memelihara laporan data.
- Mengoptimalkan dan memelihara alat Visualisasi Data.

Kegiatan kerja magang ini dilakukan di masa pandemi COVID-19, sehingga Sebagian besar kegiatan kerja magang dilakukan secara *Work from Home* (WFH) dan beberapa kali juga dilakukan secara *Work from Office* (WFO) saat keadaan pandemi mulai terkendali dan menurun.

#### **3.2 Tugas yang Dilakukan**

Kegiatan kerja magang yang dilakukan di ZUZU *Hospitality*, berfokus pada pemeliharaan data dan pembuatan *Dashboard* menggunakan *Google Data Studio* sebagai tools visualisasi dan analisis. Pemeliharaan data dilakukan menggunakan *Google Spreadsheet* yang menggunakan *script* sehingga dapat

terhubung 1 dengan yang lainnya, sedangkan untuk alat visualisasi dan *Dashboard* menggunakan *Google Data Studio*. *Dashboard* adalah alat untuk visualisasi yang dapat membantu perusahaan untuk menganalisa informasi, melacak serta memantau dalam pembuatan pendukung sebuah keputusan [7]. Pembuatan *Dashboard* bertujuan untuk memudahkan pembacaan data yang berasal dari *Google Spreadsheet* sehingga dapat lebih mudah digunakan untuk pengguna lainnya.

Tabel 3.1 merupakan *timeline* kegiatan selama kerja magang dilakukan:

### **Tabel 3. 1 Timeline Kegiatan Kerja Magang**

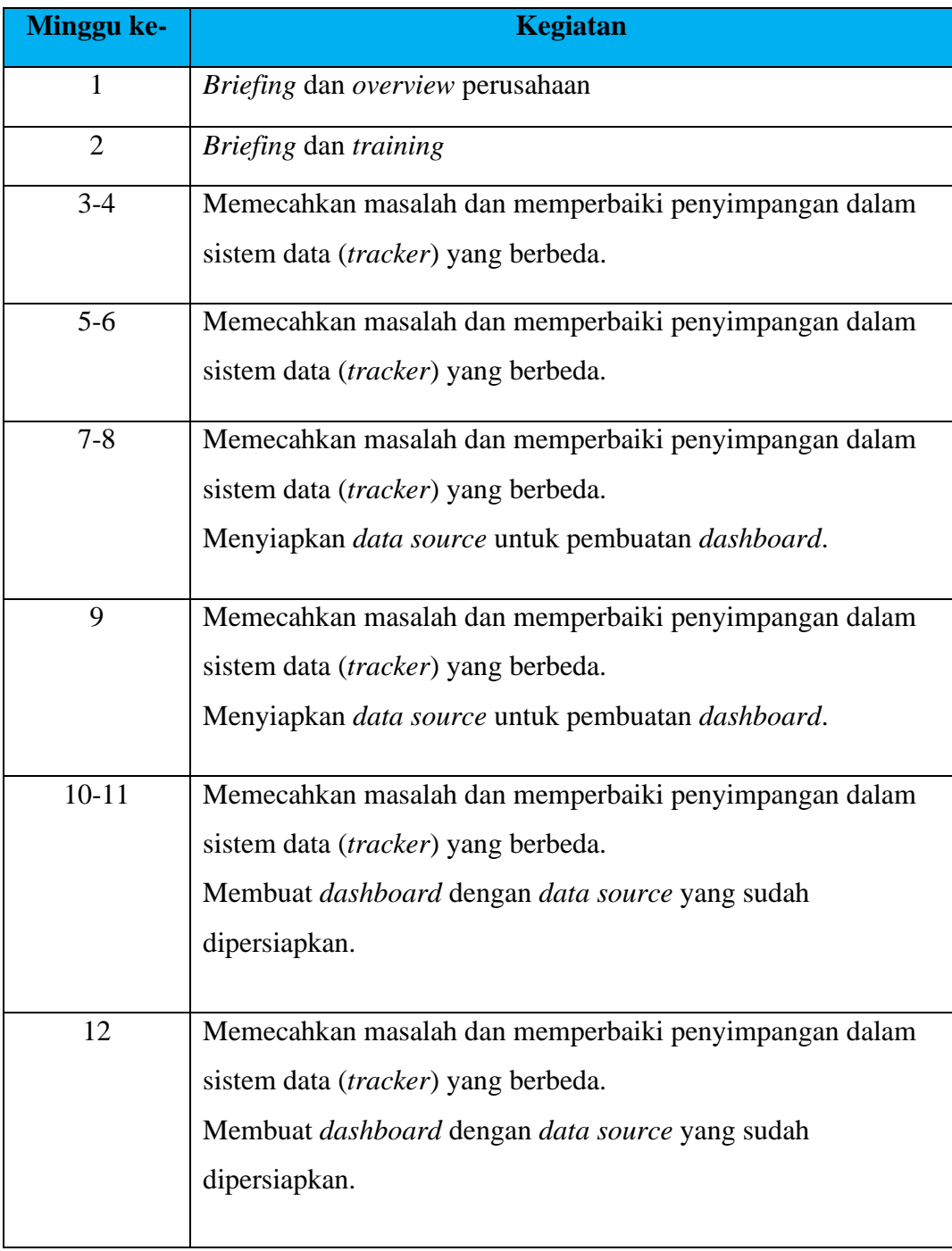

#### **3.2.1** *Briefing* **dan** *Overview* **Perusahaan**

Di minggu pertama, peserta magang diminta untuk datang ke kantor ZUZU *Hospitality* yang berlokasi di *GoWork Coworking and Office Space*, Level 8 Chubb Square, Jl. M.H. Thamrin No.10, RT.14/RW.20 untuk *briefing* dan *overview* perusahaan. Kantor ZUZU *Hospitality* bisa dilihat pada gambar 3.1.

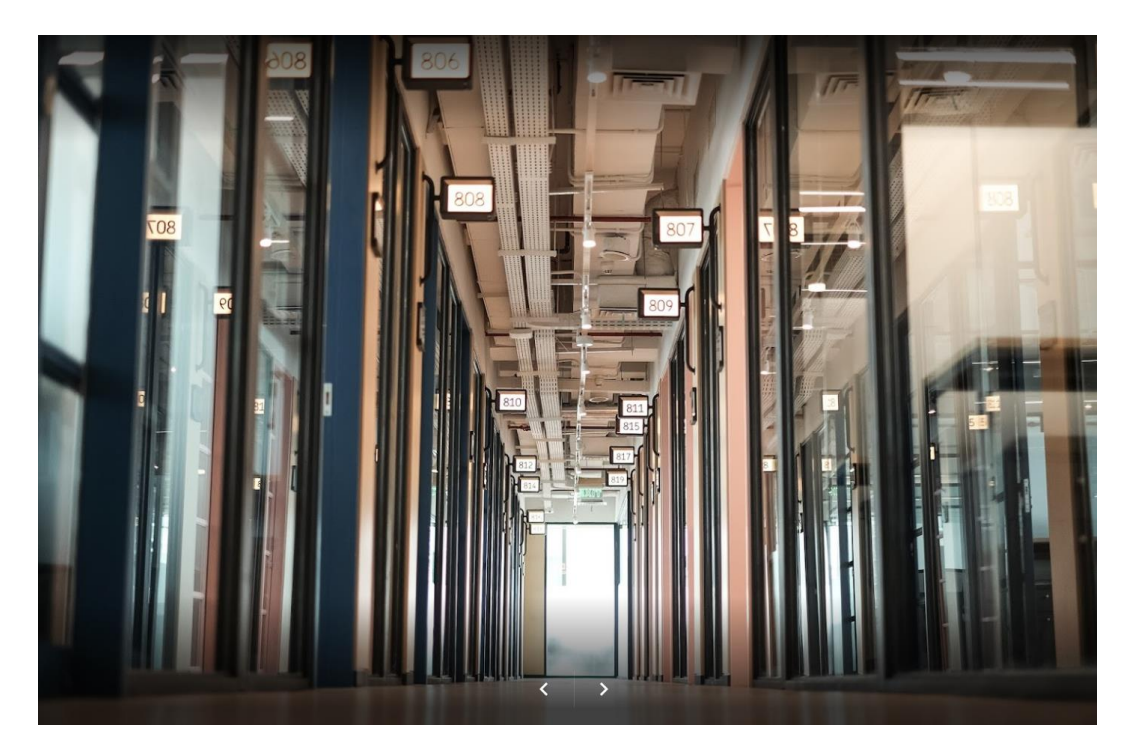

**Gambar 3. 1 Kantor ZUZU** *Hospitality*

*Overview* perusahaan dilakukan oleh seorang HR dengan presentasi singkat sekitar 30 menit terlihat pada gambar 3.2 dan 3.3.

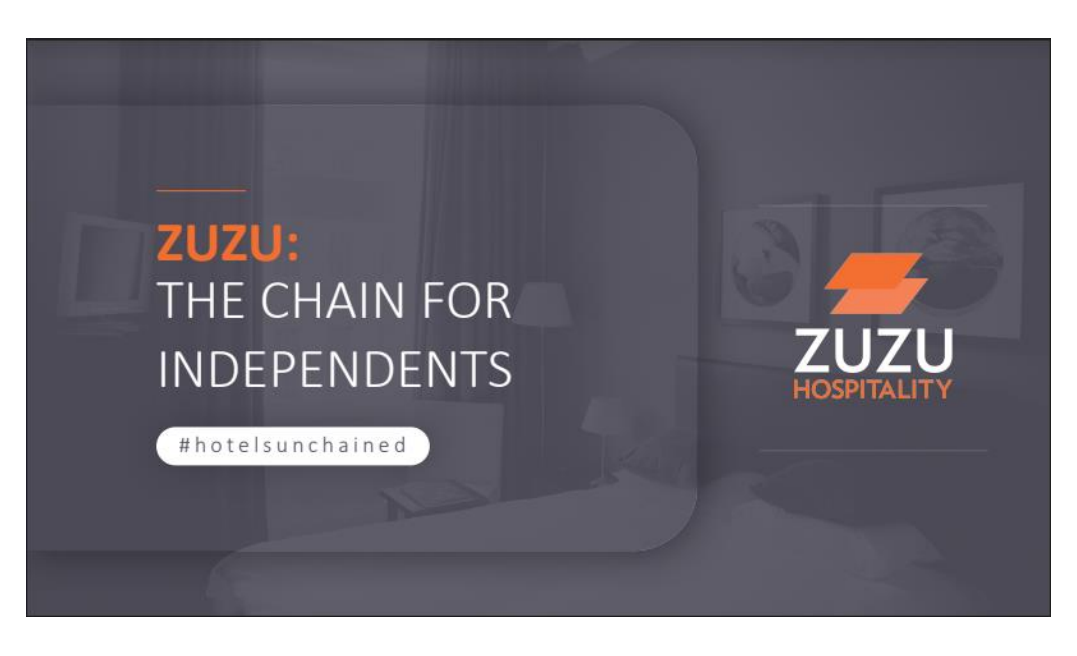

**Gambar 3. 2 Presentasi** *Overview* **Perusahaan**

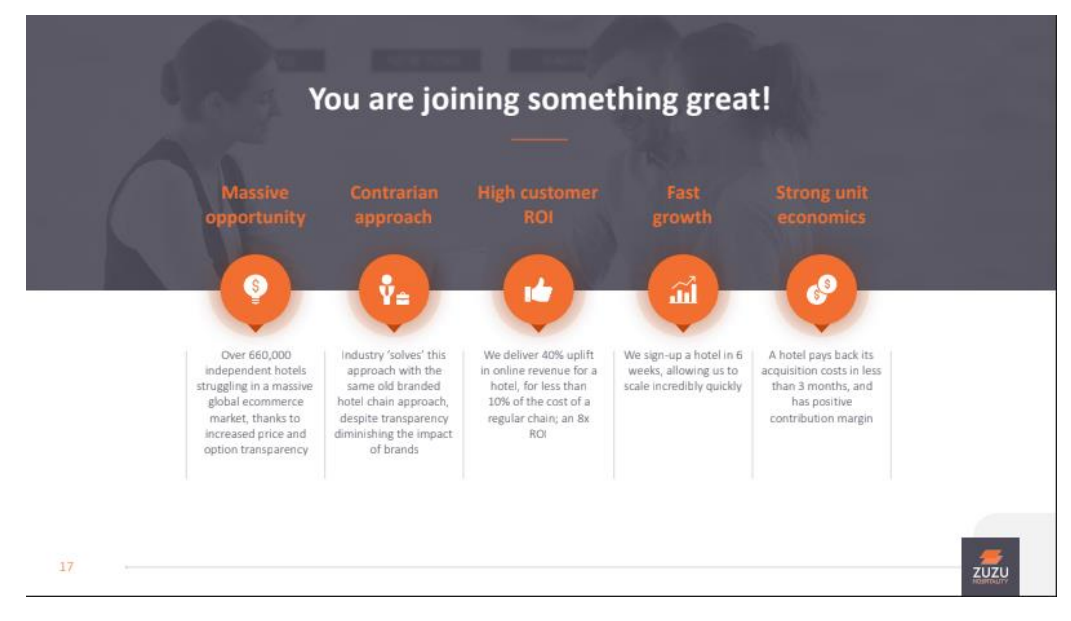

**Gambar 3. 3 Presentasi** *Overview* **Perusahaan (2)**

Setelah *overview* selesai dilanjutkan dengan pengenalan pada *lead* dari tim *Ops Excellence* yaitu Bapak Yoga Budiman secara *online* menggunakan aplikasi Zoom dan kemudian *briefing* tentang apa saja yang akan dikerjakan dalam masa kegiatan magang berlangsung dan pengenalan terhadap *tools-tools* yang akan digunakan.

Selain itu, dijelaskan juga tentang *telework program* yang merupakan program yang akan dilakukan pada saat pandemi COVID-19 mulai membaik dan terkendali. *Telework program* merupakan kebijakan untuk bekerja secara *Work from Home* 2 kali dalam seminggu dan akan berlangsung seterusnya yang dapat dilihat pada gambar 3.4 di bawah ini.

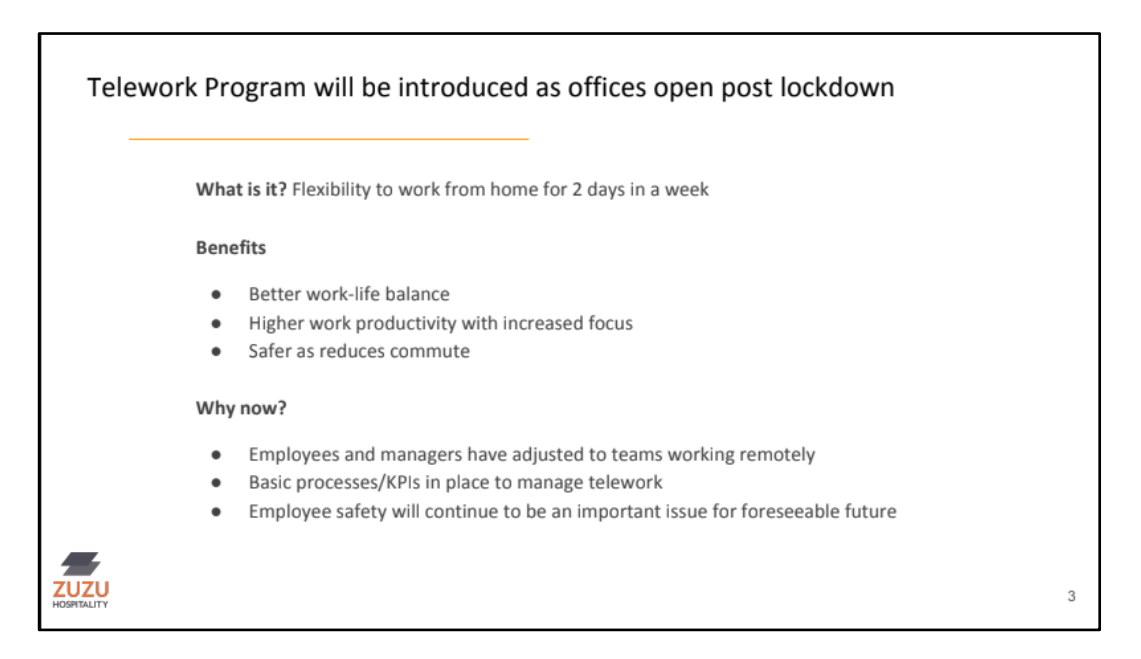

**Gambar 3. 4 Telework Program**

#### **3.2.2** *Briefing* **dan** *Training*

Pada minggu kedua masih dilakukan *briefing* terhadap pekerjaan dan *toolstools* yang akan digunakan beserta *training* melalui *Employee Learning Program* yang biasa diadakan seminggu sekali melalui aplikasi Zoom. *Briefing* dan *training* dilakukan agar peserta magang bisa dapat lebih mengerti cara kerja dan alur dari proses yang harus dilakukan saat melakukan pemeliharaan terhadap data pada *Google Spreadsheet*.

## **3.2.3 Memecahkan Masalah dan Memperbaiki Penyimpangan yang Terjadi dalam Sistem Data yang Berbeda**

Salah satu tugas utama pada saat awal masa kegiatan magang yang diberikan kepada peserta magang adalah memelihara data yang dimiliki oleh perusahaan. Data-data ini berada pada *Google Spreadsheet* yang disebut sebagai *tracker* yang terhubung dari 1 dengan yang lainnya menggunakan script.

*Google Spreadsheet* adalah salah satu aplikasi *spreadsheet online* dengan beberapa kelebihannya yaitu bisa digunakan secara bersamaan dengan orang lain serta pembaharuan-pembaharuan yang terus diberikan google seperti formula dan fitur-fitur baru lainnya [8].

Dalam melakukan pemeliharaan data, terkadang ditemukan error yang terjadi contoh seperti formula ataupun perbedaan data. Ketika ditemukan error, peserta magang akan mencoba memperbaiki error tersebut berdasarkan pengetahuan yang dimiliki dan *training* yang sudah dilakukan. Jika dirasa cukup berat, peserta magang dapat mengeskalasikan masalah tersebut kepada Bapak Yoga Budiman untuk membantu mengatasi masalah-masalah yang teriadi.

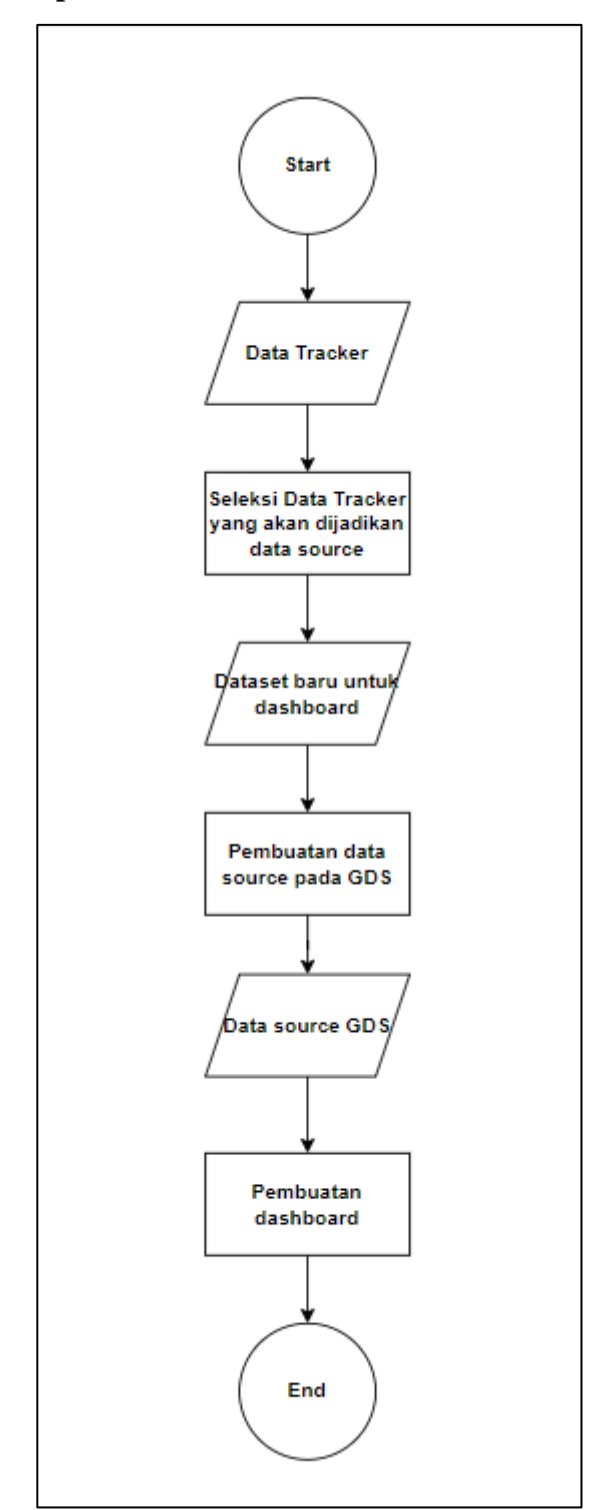

**3.2.4 Mempersiapkan** *Data source* **untuk Pembuatan** *Dashboard*

 **Gambar 3. 5 Flowchart Pembuatan** *Dashboard*

Gambar 3.5 merupakan *flowchart* proses pengerjaan untuk pembuatan *Dashboard* menggunakan *Google Data Studio. Google Data Studio* adalah salah satu tools visualisasi data kolaboratif yang gratis, terintegrasi dengan komponen *Google* lainnya seperti *Google BigQuery, Google AdWords, Google Spreadsheet*, dan lainnya [9]. *Google Data Studio* dapat digunakan untuk membuat perhitungan, laporan khusus, dan *Dashboard* yang bisa dibagikan dan berkolaborasi dengan orang lainnya [9]. *Google Data Studio* dipilih sebagai tools yang digunakan untuk membuat *Dashboard* dikarenakan memiliki beberapa kelebihan yaitu:

- Gratis
- Terintegrasi dengan *Google Platform* (mengingat data-data yang digunakan juga berada pada *Google Spreadsheet*)
- Berbasis *cloud*

Pembuatan *Dashboard* pada *Google Data Studio* dimulai pada minggu ke-7 hingga 9 dengan menyiapkan *data source* yang nantinya akan digunakan. Proses ini dimulai dengan menyeleksi data dari *tracker* dan dibuat sebuah dataset baru yang diberi tanda *[For DV].* Dari data *For DV* inilah yang akan dijadikan *data source* pada *Google Data Studio* sehingga siap digunakan untuk membuat *Dashboard*.

Pada gambar 3.6 di bawah ini adalah contoh data yang berasal dari *tracker* sebelum di seleksi dan dibuat menjadi data *For DV.* Data yang dimiliki oleh perusahaan bersifat rahasia, sehingga hanya diizinkan untuk menampilkan data untuk hotel yang sudah *discontinued* dan data yg dimiliki biasanya sudah tidak lengkap.

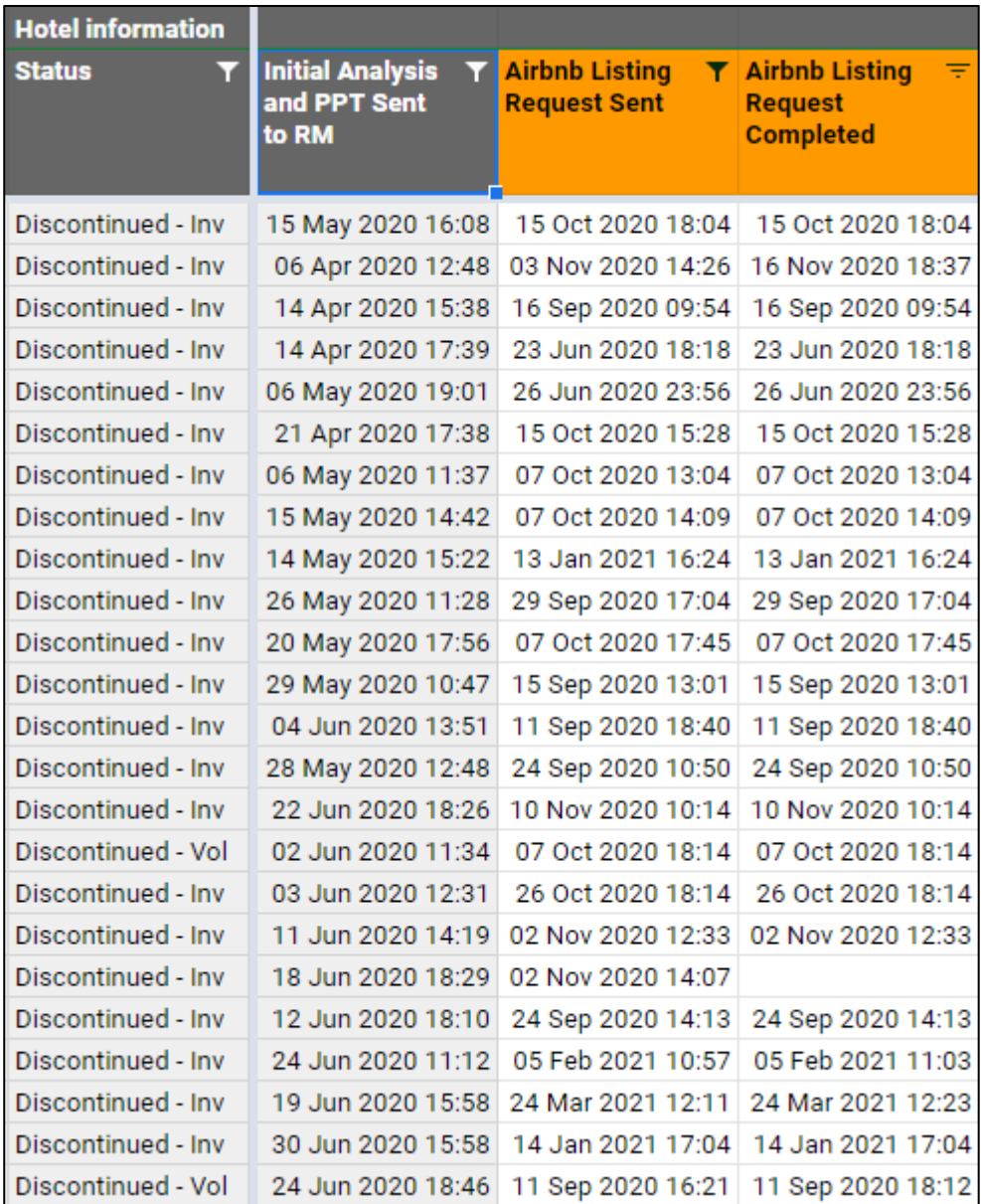

#### **Gambar 3. 6 Contoh Data Tracker Airbnb**

Untuk pembuatan dataset *For DV*, dilakukan seleksi terhadap data yang berasal dari *tracker* tersebut. Data yang akan diambil adalah kolom data yang berisikan teks manual (*header* kolom berwarna oranye) dan kolom yang menggunakan formula *(header* kolom berwarna abu-abu dan memiliki formula pada row 8). Data yang sudah diseleksi akan membentuk dataset baru yang akan

ditandai dengan tanda [For DV] pada penamaannya. Data *For DV* inilah yang akan dijadikan sebagai *data source* untuk pembuatan *dashboard* dengan Google Data Studio nantinya. Untuk contoh data *For DV* bisa dilihat pada gambar 3.7 di bawah ini. Data yang ditampilkan juga merupakan data yang berasal dari hotel-hotel yang sudah discontinued dan nama hotel juga tidak bisa diperlihatkan karena bersifat rahasia.

| Airbnb in $\equiv$ Airbnb<br>the<br>Post-boardi<br>ng Tracker | <b>Listing</b><br>Request<br><b>Sent</b> | <b>T</b> Airbnb<br>Ξ<br><b>Listing</b><br><b>Request</b><br><b>Completed</b> |
|---------------------------------------------------------------|------------------------------------------|------------------------------------------------------------------------------|
| No                                                            |                                          | 19 Dec 2019 08: 28 May 2019 08:                                              |
| No                                                            | 14 Feb 2020 15:4                         |                                                                              |
| Yes                                                           |                                          | 19 Dec 2019 09: 24 Jun 2019 09:                                              |
| No                                                            |                                          | 7 Apr 2020 12:54 7 Apr 2020 12:54                                            |
| No                                                            |                                          | 15 Jan 2021 16: 15 Jan 2021 16:                                              |
| No                                                            |                                          | 18 Jan 2021 11: 18 Jan 2021 11:                                              |
| <b>No</b>                                                     |                                          | 10 Sep 2020 15: 10 Sep 2020 16:                                              |
| <b>No</b>                                                     |                                          | 27 Oct 2020 17:227 Oct 2020 17:2                                             |
| <b>No</b>                                                     |                                          | 18 Sep 2020 10: 18 Sep 2020 11:                                              |
| <b>No</b>                                                     |                                          | 23 Nov 2020 16: 23 Nov 2020 16:                                              |
| <b>No</b>                                                     |                                          | 20 Oct 2020 12:220 Oct 2020 12:2                                             |
| No<br>No                                                      |                                          | 8 Jan 2021 10:1(8 Jan 2021 10:1)<br>3 Mar 2020 10:1 3 Mar 2020 10:1          |
| No                                                            |                                          | 27 Jan 2020 15: 27 Jan 2020 16:                                              |
| No                                                            |                                          | 18 Dec 2019 16: 29 Apr 2019 16:                                              |
| No                                                            |                                          | 8 Oct 2020 15:42 8 Oct 2020 15:42                                            |
| No                                                            |                                          | 19 Dec 2019 09: 13 Aug 2019 09:                                              |
| No                                                            |                                          | 30 Mar 2021 11: 30 Mar 2021 12:                                              |
| No                                                            |                                          | 19 Dec 2019 09: 13 Aug 2019 09:                                              |
| No                                                            |                                          | 19 Dec 2019 09: 13 Aug 2019 09:                                              |
| <b>No</b>                                                     |                                          | 23 Jan 2020 13: 23 Jan 2020 13:                                              |
| No                                                            |                                          | 19 Dec 2019 09: 12 Jul 2019 09:2                                             |

**Gambar 3. 7 Contoh Data [For DV] Airbnb**

## **3.2.5 Membuat** *Dashboard* **Hotel Detail dengan** *Data source* **yang Sudah Dipersiapkan**

Pada minggu ke-10 disaat pembuatan *data source* telah selesai, dimulailah pembuatan *Dashboard* pada *Google Data Studio*. Tujuan dari pembuatan *Dashboard* hotel detail ini adalah untuk memudahkan tim-tim lain dalam melihat data-data dari masing-masing properti itu sendiri. Pembuatan *Dashboard* ini dikerjakan bersama antara peserta magang dan Bapak Yoga Budiman. *Dashboard* yang dibuat termasuk dalam *Dashboard* operasional yang berfungsi sebagai pendukung *monitoring* dari proses bisnis yang berlangsung [10]. Pembuatan *Dashboard* hotel detail ini menghasilkan total 59 *page Dashboard* yang terdiri atas 55 *page dashboard* dan 4 *page* untuk batas tiap *section*. Struktur dari *dashboard Hotel Detail* dapat dilihat pada gambar berikut:

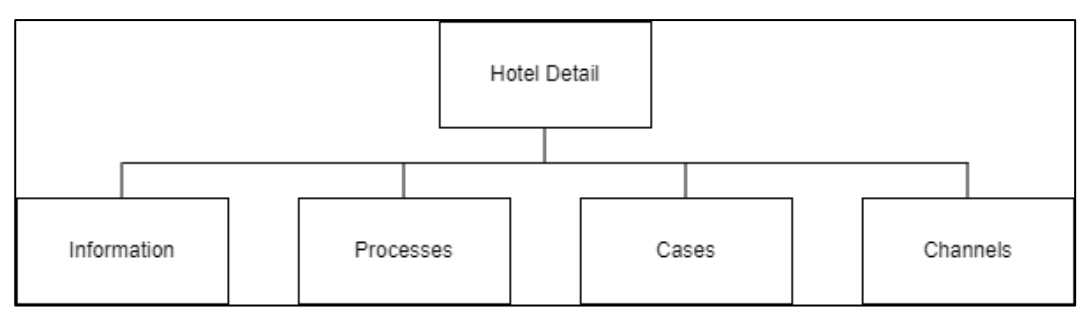

**Gambar 3. 8 Struktur Dashboard**

Gambar 3.8 menunjukkan struktur dari *dashboard Hotel Detail* yang terbagi menjadi 4 *section* yaitu *Information, Processes, Cases,* dan *Channels*. *Sectionsection* ini berisikan beberapa dashboard di dalamnya sesuai dengan judul dari *section* tersebut. Berikut merupakan *list* isi dari *section* yang ada dalam *dashboard Hotel Detail*:

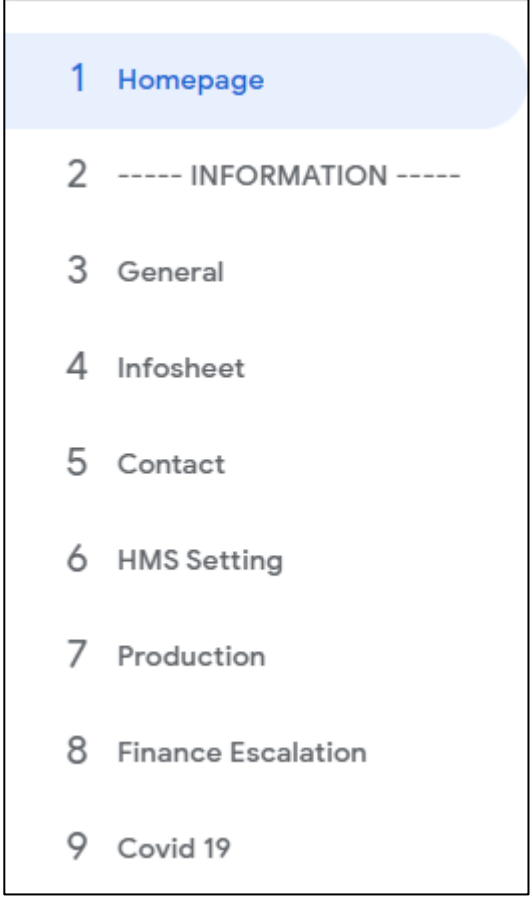

**Gambar 3. 9 List Section Information**

Pada gambar 3.9 memperlihatkan *list dashboard* dari *section Information* beserta homepage yang merupakan *dashboard* yang berisikan informasi secara keseluruhan. *Section* Information ini digunakan oleh seluruh tim yang ada di ZUZU *Hospitality* dan memiliki 7 *dashboard* yaitu:

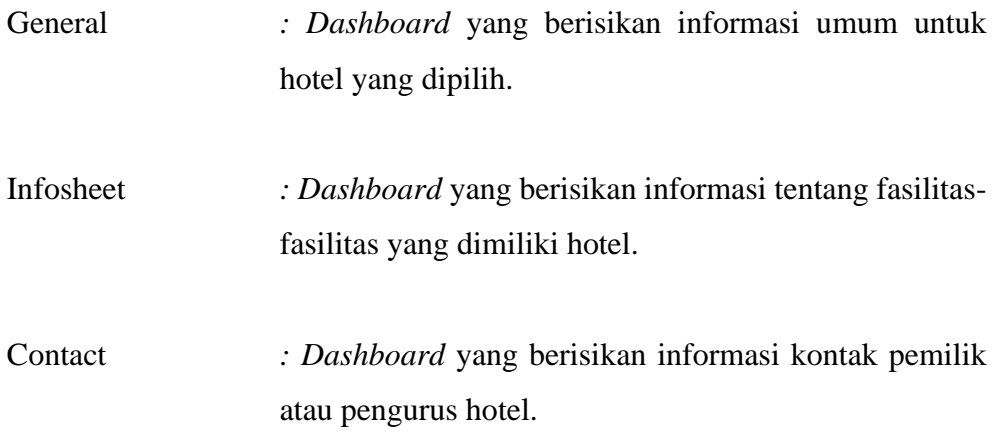

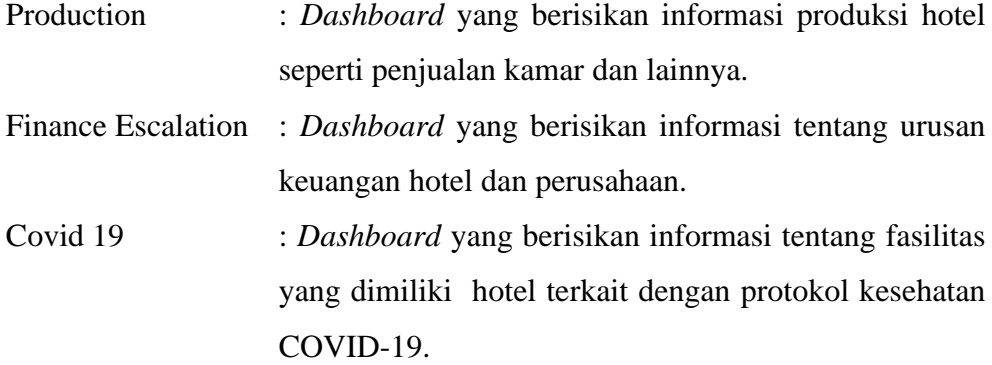

| 10 ----- PROCESSES -----       |
|--------------------------------|
| 11 Full Audit and Individual P |
| 12 Operational Onboarding      |
| 13 Commercial Onboarding       |
| 14 Pause                       |
| 15 Offboarding                 |
| 16 Suspension                  |
| 17 Termination                 |
| 18 Outbound Mission            |
| 19 No Interactions             |

**Gambar 3. 10 List Section Processes**

Pada gambar 3.10 memperlihatkan list *dashboard* pada *section Processes*. *Section Processes* ini digunakan oleh *department Operations, Commercial* dan memiliki 9 *page dashboard* yaitu:

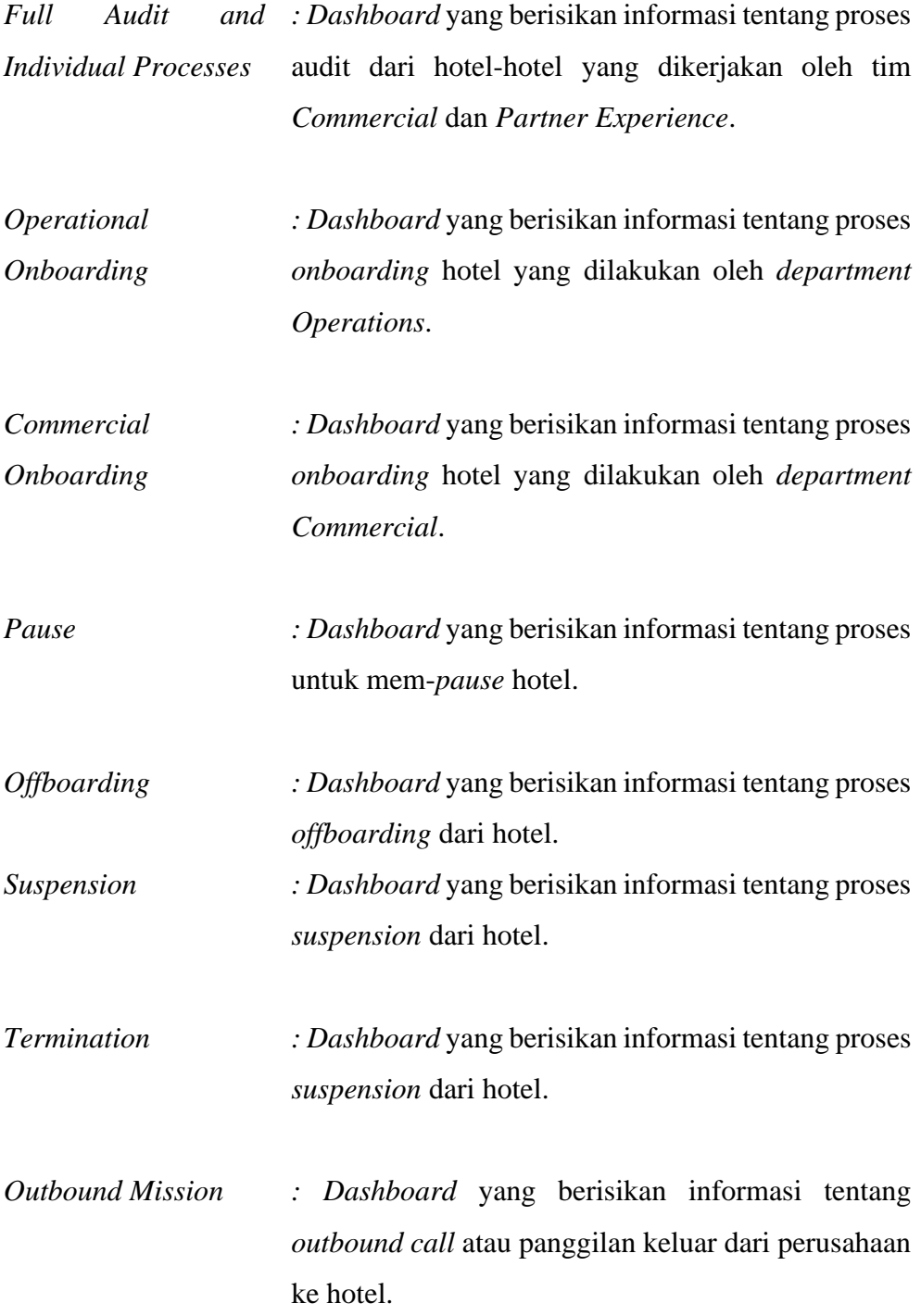

*No Interactions : Dashboard* yang berisikan informasi untuk mengetahui apakah hotel memiliki interaksi dengan perusahaan atau tidak.

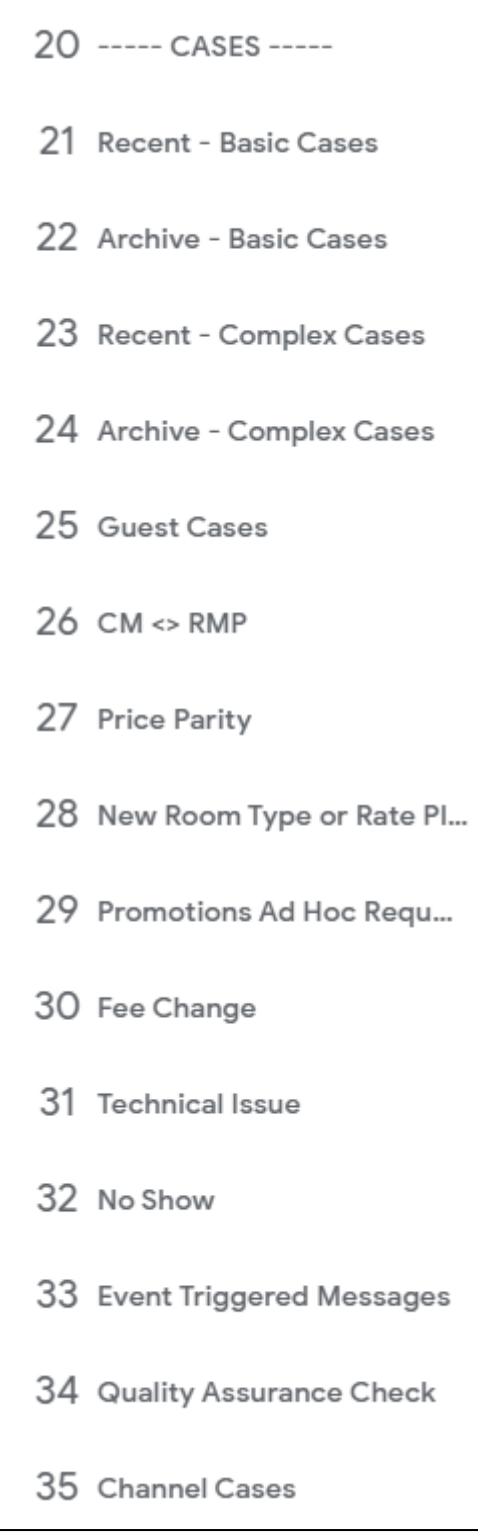

**Gambar 3. 11 List Section Cases**

Pada gambar 3.11 memperlihatkan *list dashboard* dari *section Cases*.

*Section Cases* ini digunakan oleh *department Operations* dan *Commercial* yang memiliki 15 *page dashboard* yaitu:

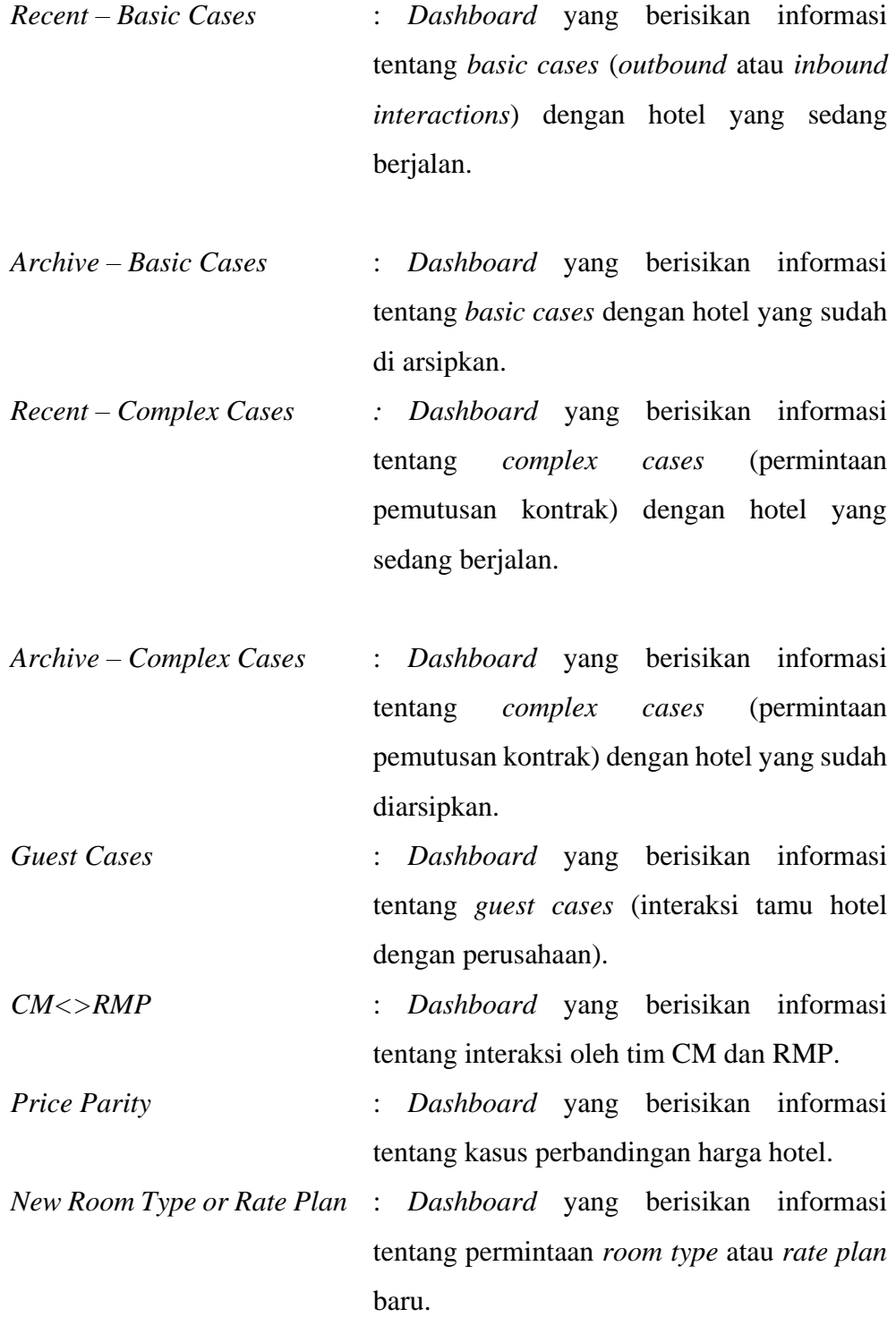

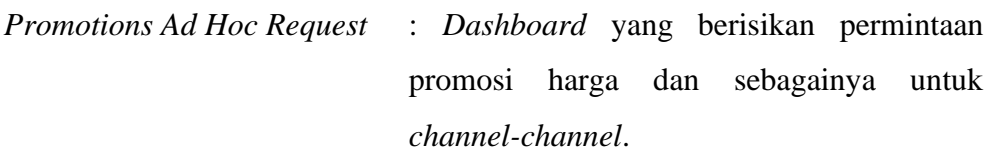

*Fee Change* : *Dashboard* yang berisikan informasi permintaan penggantian biaya antara hotel dan perusahaan.

*Technical Issue* : *Dashboard* yang berisikan informasi tentang *technical issue* yang terjadi pada hotel.

*No Show* : *Dashboard* yang berisikan informasi tentang kasus dimana tamu yang tidak datang di waktu yang dipesan.

*Event Triggered Message* : *Dashboard* yang berisikan informasi tentang pesan yang dikirim untuk *event-event* tertentu.

*Quality Assurance Check* : *Dashboard* yang berisikan informasi tentang *channel cases* untuk tim *channel* dan CM.

*Channel Cases* : *Dashboard* yang berisikan informasi tentang *channel cases* untuk tim *channel* dan CM.

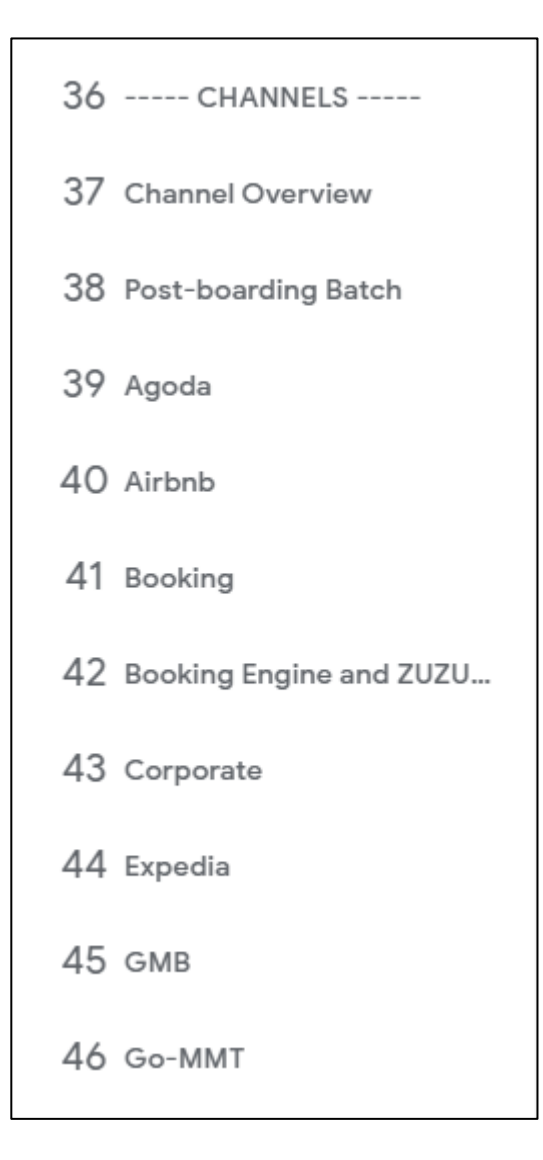

**Gambar 3. 12 List Section Channels (1)**

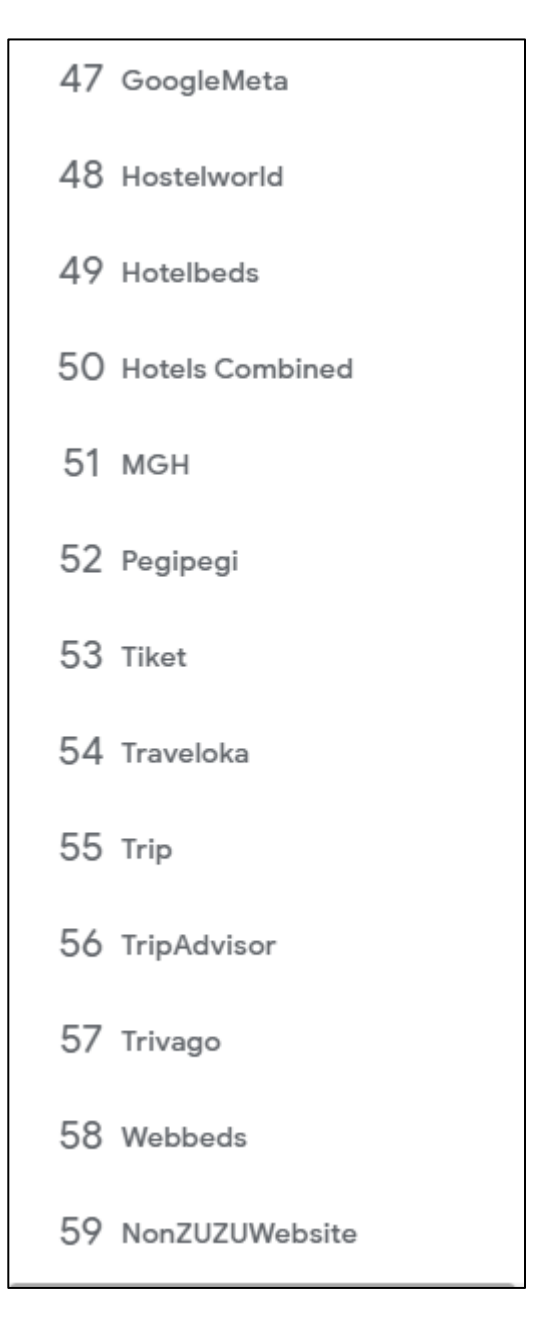

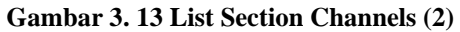

Pada gambar 3.12 dan 3.13 memperlihatkan list *dashboard* pada *section Channel*s. *Section Channels* ini digunakan oleh *department Operations*  khususnya tim *Channel* dan memiliki 23 page *dashboard* yaitu:

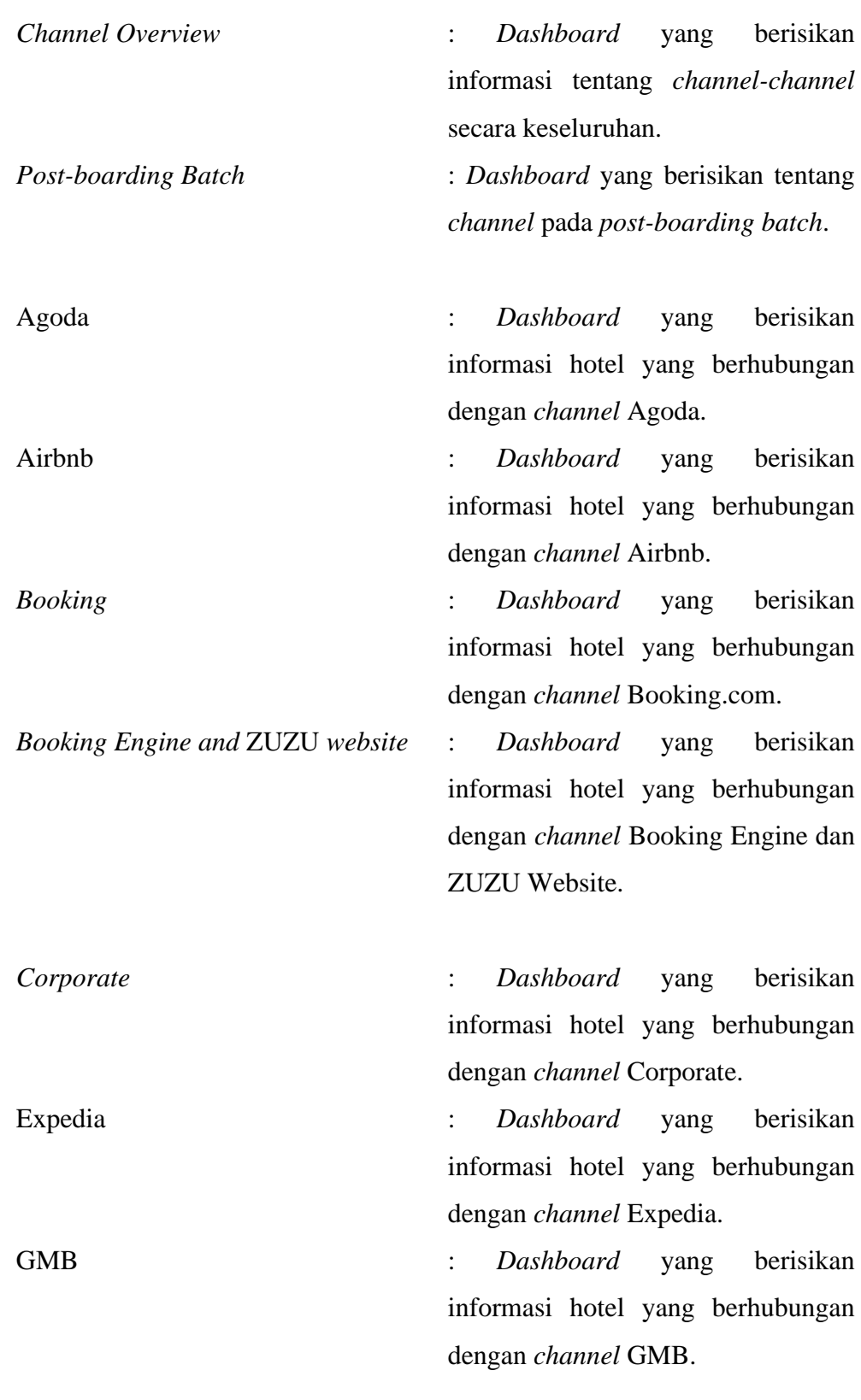

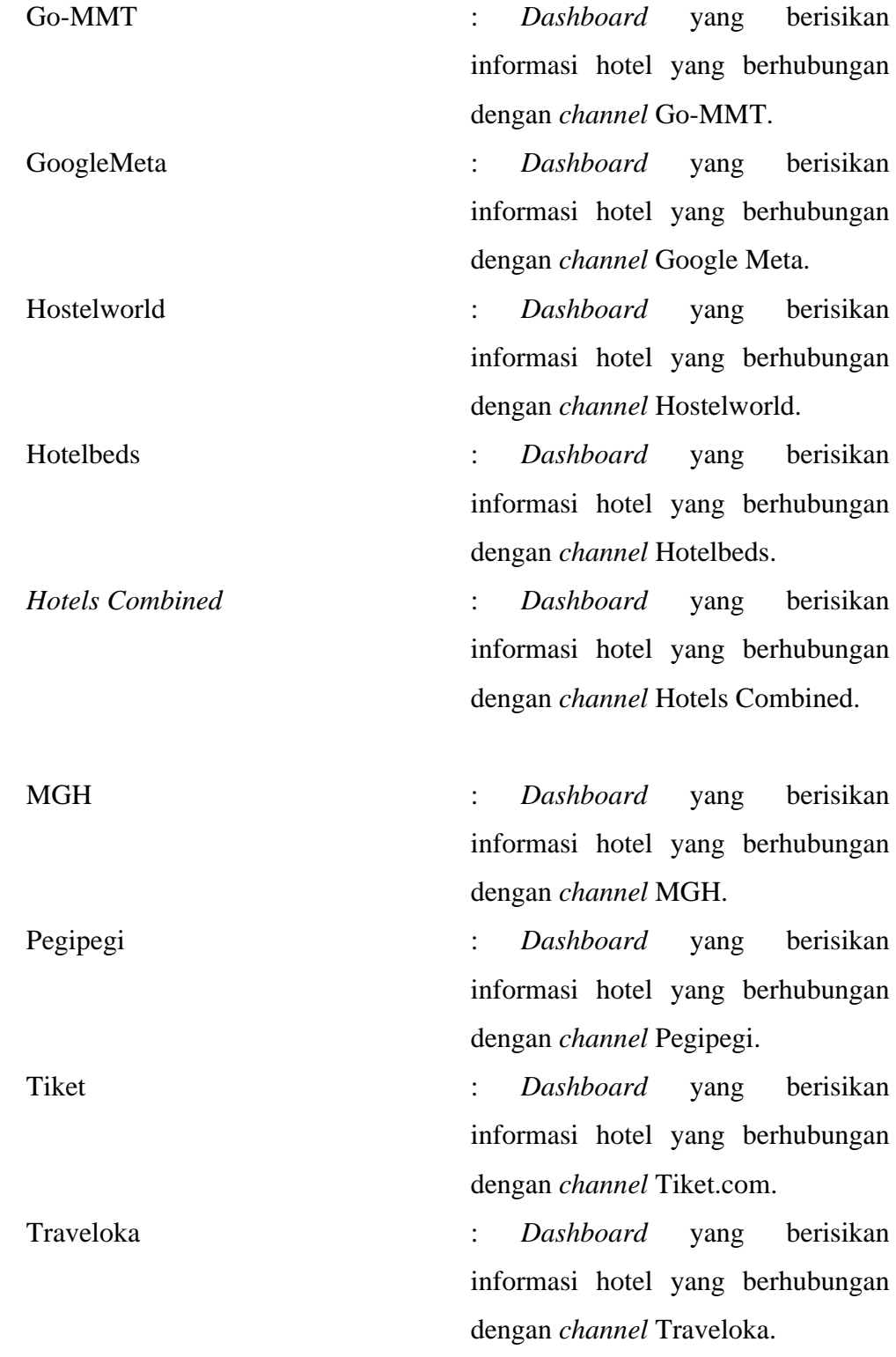

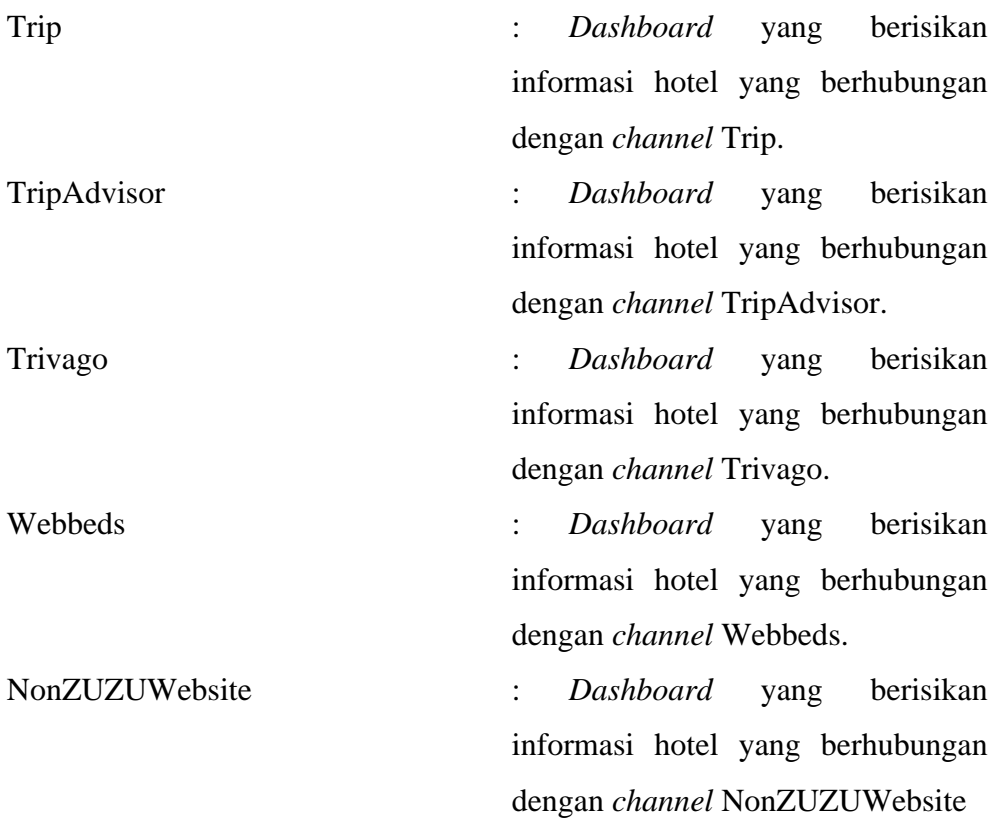

Dari total 59 halaman *dashboard* yang dibuat, hanya beberapa saja yang bisa ditampilkan dalam laporan ini dikarenakan data yang digunakan merupakan data perusahaan yang bersifat rahasia yang berhubungan dengan hotel yang dimiliki klien. *Dashboard*-*dashboard* yang akan ditampilkan juga hanya akan menggunakan data hotel yang sudah *discontinued* dan beberapa bagian akan ditutupi untuk menjaga privasi perusahaan dan klien. Berikut merupakan beberapa contoh *dashboard* yang dibuat:

| Homepage                                                                                                    |                                |                        |                                 |             |                              |                               |  |
|----------------------------------------------------------------------------------------------------|--------------------------------|------------------------|---------------------------------|-------------|------------------------------|-------------------------------|--|
|                                                                                                    |                                | BALANCE PRE ACCOUNTING | CATEGORY                        | MARKET      | LIVE DATE                    | <b>STATUS</b>                 |  |
|                                                                                                    | $(1) -$                        | $\Omega$               | $\sim$                          | Singapore   | 2018-05-17 00:00:00          | <b>Discontinued - Inv</b>     |  |
| <b>GENERAL NOTES</b>                                                                                                    |                                |                        | L300 RNDG BEFORE ZUZU           | L200 RNDG   | ROOM NIGHT BOOKED SINCE ZUZU | TOTAL BASIC CASE              |  |
|                                                                                                    | No data                        |                        | $\sim$                          | $\sim$      | $\sim$                       | 0                             |  |
| This page is a recap of the main information, processes, and open cases of the property.<br>- An information is an attribute of the property (type, number of rooms, )<br>- A process is a 1 to 1 relationship for a property: there can only be one off-boarding process, one suspension process, one cnboarding process per hotel<br>- A case is a 1 to n relationship for a property: there can be 0 to an infinite number of the basic case, quality check case, room type change case per hotel<br>Find all trackers here: Knowledge Base<br>If you need access to a tracker please ask Yoga. |                                |                        |                                 |             |                              |                               |  |
| <b>Key Information</b>                                                                                                    |                                |                        |                                 |             |                              |                               |  |
| Country                                                                                                    | Property Type                  |                        | PDM Onboarding Owner            |             | Finance Owner                |                               |  |
| Singapore                                                                                                    | ٠                              |                        | $\mathbf{r}$                    |             | <b>Julie Wong</b>            |                               |  |
| Tech Platform                                                                                                    | Sales Manager                  |                        | RM-A                            |             | <b>DM-P</b>                  |                               |  |
| <b>HMS</b>                                                                                                    | Eva                            |                        | $\sim$                          |             | ×.                           |                               |  |
| <b>All Processes</b>                                                                                                    |                                |                        |                                 |             |                              |                               |  |
| Pre-boarding Start Date and Time                                                                                                    | Onboarding Start Date and Time |                        | Hotel Signed Date               |             | Live Date and Time           |                               |  |
| 20 Apr 2018                                                                                                    | 17 May 2018                    |                        |                                 | 20 Apr 2018 |                              | 2018 05:17 00:00:00           |  |
| Pause Start Date and Time                                                                                                    | Pause End Date and Time        |                        | Offboarding Start Date and Time |             |                              | Offboarding End Date and Time |  |
|                                                                                                    |                                |                        | 2019-09-23 11:07:13             |             |                              | 2019-09-23 11:07:00.000000    |  |
| Suspension Start Date and Time                                                                                                    | Suspension End Date and Time   |                        | Termination Start Date and Time |             |                              | Termination End Date and Time |  |
|                                                                                                    | ٠                              |                        |                                 |             |                              |                               |  |
| Audit Started                                                                                                    | Overall Finished               |                        | To Train Start Date and Time    |             |                              | To Train End Date and Time    |  |
|                                                                                                    | ٠                              |                        | $\epsilon$                      |             | ٠                            |                               |  |
| <b>Open Cases</b>                                                                                                    |                                |                        |                                 |             |                              |                               |  |
| Basic                                                                                                    | Complex                        |                        | <b>Guest</b>                    |             |                              |                               |  |
| No data                                                                                                    | No data                        |                        | $\circ$                         |             |                              |                               |  |
| $CM \Leftrightarrow RMP$                                                                                                    | Room Type Request              |                        | New Rate Plan                   |             |                              |                               |  |
| 0                                                                                                    | $\circ$                        |                        | $\circ$                         |             |                              |                               |  |
| Fee Change                                                                                                    | Issue Report                   |                        | Disconnection or Reactivation   |             |                              |                               |  |
| $\Omega$                                                                                                    | $^{\circ}$                     |                        | $\,$ 0                          |             |                              |                               |  |
| No Show                                                                                                    | Promotions Ad Hoc Request      |                        | Quality Assurance               |             |                              |                               |  |
| $\alpha$                                                                                                    | $^{\circ}$                     |                        | $\circ$                         |             |                              |                               |  |

**Gambar 3. 14** *Dashboard* **Homepage**

| No Interactions                                                       |                                     |                         |                               |                                               |               |                                         |                           |
|-----------------------------------------------------------------------|-------------------------------------|-------------------------|-------------------------------|-----------------------------------------------|---------------|-----------------------------------------|---------------------------|
|                                                                       |                                     |                         | <b>BALANCE PRE ACCOUNTING</b> | <b>CATEGORY</b>                               | <b>MARKET</b> | LIVE DATE                               | <b>STATUS</b>             |
| Hotel Name: Met A Space Pod @ Boat Quay                               |                                     | $(1) -$                 | $\mathbf{0}$                  |                                               | Singapore     | 2018-05-17 00:00:00                     | <b>Discontinued - Inv</b> |
| GENERAL NOTES                                                         |                                     |                         |                               | L300 RNB6 BEFORE ZUZU                         | L30D RNBG     | ROOM NIGHT BOOKED SINCE ZUZU            | TOTAL BASIC CASE          |
|                                                                       | No data                             |                         |                               |                                               | $\sim$        | ÷                                       | 0                         |
| Source:                                                               | Lead:                               |                         |                               |                                               |               |                                         |                           |
| <b>No Interactions Properties</b>                                     | - Winnie                            |                         |                               |                                               |               |                                         |                           |
| Process:<br>Reach out to the Partner Experience team to confirm data. |                                     |                         |                               |                                               |               |                                         |                           |
|                                                                       |                                     |                         |                               |                                               |               |                                         |                           |
| Proven Succesful Interaction L45D                                     |                                     |                         |                               |                                               |               |                                         |                           |
| <b>Invoice Cases</b>                                                  |                                     | <b>Inbound Case</b>     |                               |                                               |               | Outbound Case                           |                           |
| No                                                                    |                                     | No                      |                               |                                               |               | No                                      |                           |
| To Train                                                              |                                     | Unpause                 |                               |                                               |               | Unpause - Outbound Mission              |                           |
| No                                                                    |                                     | No                      |                               |                                               |               | No                                      |                           |
| Operational Onboarding                                                |                                     | Commercial Onboarding   |                               |                                               |               | Channel Cases                           |                           |
| No                                                                    |                                     | No                      |                               |                                               |               | No                                      |                           |
| Suspected Interaction L45D                                            |                                     |                         |                               |                                               |               |                                         |                           |
| $QA$                                                                  |                                     | CM RMP                  |                               |                                               |               | Promotion Ad Hoc Request                |                           |
| No                                                                    |                                     | No.                     |                               |                                               |               | No                                      |                           |
| Fee Change                                                            |                                     | <b>Technical Issues</b> |                               |                                               |               | Audit                                   |                           |
| No                                                                    |                                     | No                      |                               |                                               |               | No                                      |                           |
| HMS log in                                                            |                                     | Offboarding             |                               |                                               |               | Suspension                              |                           |
| No                                                                    |                                     | No                      |                               |                                               |               | No                                      |                           |
| Stop cell                                                             |                                     |                         |                               |                                               |               |                                         |                           |
| No                                                                    |                                     |                         |                               |                                               |               |                                         |                           |
| Process                                                               |                                     |                         |                               |                                               |               |                                         |                           |
| Status                                                                | Number of Complex Cases Opened L45D |                         |                               | No sucessful interactions in the complex case |               | Owner                                   |                           |
| $\mathbf{r}$                                                          | $\circ$                             |                         |                               | $\circ$                                       |               | $\mathbf{r}$                            |                           |
| Previous status before changed to "No interactions"                   | CM / PE comment                     |                         |                               | Topic to Solve                                |               | Topic Validate by LCM                   |                           |
|                                                                       | ٠                                   |                         |                               |                                               |               | ٠                                       |                           |
| Visit Date                                                            | Property Actual Status              |                         |                               | <b>HMS Training</b>                           |               | PIC Contact Updated on Hotel Detail GDS |                           |
| $\sim$                                                                | $\sim$                              |                         |                               |                                               |               | $\sim$                                  |                           |

**Gambar 3. 15** *Dashboard* **No Interactions**

Gambar 3.14 dan 3.15 merupakan 2 contoh *dashboard* dari 59 *dashboard* yang telah dibuat. Gambar 3.14 adalah *dashboard Homepage* sedangkan Gambar 3.15 adalah *dashboard* dari *section Processes* yaitu No Interactions. Tiap page *dashboard* memiliki 1 *filter* yaitu *filter* untuk nama hotel. ketika nama hotel sudah dipilih maka *dashboard* akan langsung menampilkan datadata dari hotel tersebut. *Dashboard* yang dibuat menggunakan *Google Data Studio* ini dibuat sedemikian rupa sesuai dengan *request* dari para penggunanya yaitu agar data lebih mudah dibaca dan digunakan, karena itulah *dashboard* yang dibuat ini termasuk dalam jenis *dashboard* operasional.

#### **3.3 Kendala Yang Dihadapi**

Berikut merupakan kendala yang dihadapi saat kegiatan kerja magang berlangsung di PT. ZUZU Teknologi Servis (ZUZU *Hospitality*):

- a. Kegiatan kerja magang dilakukan pada waktu pandemi COVID-19 yang mengakibatkan sebagian besar kegiatan kerja magang berlangsung secara *Work from Home* menyebabkan adanya kesulitan dalam halnya komunikasi.
- b. Pegawai pada ZUZU *Hospitality* ada di beberapa negara seperti Thailand dan Filipina yang cukup menyulitkan dalam berkomunikasi dikarenakan adanya *language barrier*.
- c. Kurangnya orang pada tim *Ops Excellence* sehingga *project* proses pembuatan *Dashboard* ini memakan waktu yang cukup lama.

#### **3.4 Solusi Atas Kendala**

Berikut merupakan beberapa solusi untuk mengatasi kendala yang dihadapi saat masa kegiatan kerja magang di PT ZUZU Teknologi Servis (ZUZU *Hospitality*):

- a. Saat kegiatan kerja magang, peserta magang selalu menjalin komunikasi dengan tim maupun dengan pegawai lain menggunakan aplikasi seperti Zoom, Google Meet, Slack, dan Discord.
- b. Perusahaan menggunakan Bahasa Inggris sebagai Bahasa utama dalam berkomunikasi dengan tim dari negara lain.
- c. Merekrut orang baru sehingga pekerjaan bisa terselesaikan dengan lebih cepat.